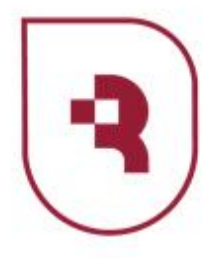

Федеральное государственное бюджетное образовательное учреждение высшего образования «Саратовский государственный медицинский университет имени В. И. Разумовского» Министерства здравоохранения Российской Федерации

**Медицинский колледж** 

#### ДОКУМЕНТ ПОДПИСАН ЭЛЕКТРОННОЙ ПОДПИСЬЮ

Сертификат: 00AAF30B672EC0298825A2901EF6F26315 Владелец: Федорова Лариса Михайловна Действителен: с 06.09.2022 до 30.11.2023

## ПРИНЯТО Методическим советом по СПО

Протокол №3 от 25.05.2023 г. Председатель

\_\_\_\_\_\_\_\_\_\_\_\_\_\_\_Л.М. Федорова

## **РАБОЧАЯ ПРОГРАММА учебной дисциплины ОПЦ.05. «ЦИФРОВЫЕ ТЕХНОЛОГИИ В ПРОФЕССИОНАЛЬНОЙ ДЕЯТЕЛЬНОСТИ»**

для специальности 31.02.05 «Стоматология ортопедическая» форма обучения: очная ЦМК общеобразовательных дисциплин

Саратов 2023 г.

Рабочая программа учебной дисциплины разработана на основе федерального государственного образовательного стандарта среднего профессионального образования по специальности 31.02.05 «Стоматология ортопедическая»

Организация-разработчик: Медицинский колледж СГМУ

Разработчики: Шамоян Мураз Гасанович, преподаватель.

Рецензенты:

Согласовано:

И.о. Директор Научной медицинской библиотеки СГМУ Кузнецова Ирина Геннадиевна

Рабочая программа рассмотрена и согласована на заседании методического совета по среднему профессиональному образованию от «25» \_мая \_2023 г. Протокол № 3

## **СОДЕРЖАНИЕ**

- **1. ОБЩАЯ ХАРАКТЕРИСТИКА РАБОЧЕЙ ПРОГРАММЫ УЧЕБНОЙ ДИСЦИПЛИНЫ**
- **2. СТРУКТУРА И СОДЕРЖАНИЕ УЧЕБНОЙ ДИСЦИПЛИНЫ**
- **3. УСЛОВИЯ РЕАЛИЗАЦИИ УЧЕБНОЙ ДИСЦИПЛИНЫ**
- **4. КОНТРОЛЬ И ОЦЕНКА РЕЗУЛЬТАТОВ ОСВОЕНИЯ УЧЕБНОЙ ДИСЦИПЛИНЫ**
- **5. АДАПТАЦИЯ РАБОЧЕЙ ПРОГРАММЫ ПРИ ОБУЧЕНИИ ЛИЦ С ОГРАНИЧЕННЫМИ ВОЗМОЖНОСТЯМИ ЗДОРОВЬЯ**

## **1. ОБЩАЯ ХАРАКТЕРИСТИКА РАБОЧЕЙ ПРОГРАММЫ УЧЕБНОЙ ДИСЦИПЛИНЫ**

### **ОПЦ.05. Информационные технологии в профессиональной деятельности**

#### **1.1. Место дисциплины в структуре основной образовательной программы:**

Учебная дисциплина ОПЦ.05 «Цифровые технологии в профессиональной деятельности» является обязательной частью общепрофессионального цикла основной образовательной программы в соответствии с ФГОС СПО по специальности 31.02.05 «Стоматология ортопедическая»

Особое значение дисциплина имеет при формировании и развитии общих и профессиональных компетенций и личностных результатов реализации образовательной программы:

ОК 01. Выбирать способы решения задач профессиональной деятельности применительно к различным контекстам.

ОК 02. Использовать современные средства поиска, анализа и интерпретации информации, и информационные технологии для выполнения задач профессиональной деятельности.

ОК 04. Эффективно взаимодействовать и работать в коллективе и команде.

#### **1.2. Цель и планируемые результаты освоения дисциплины:**

В рамках программы учебной дисциплины обучающимися осваиваются умения и знания

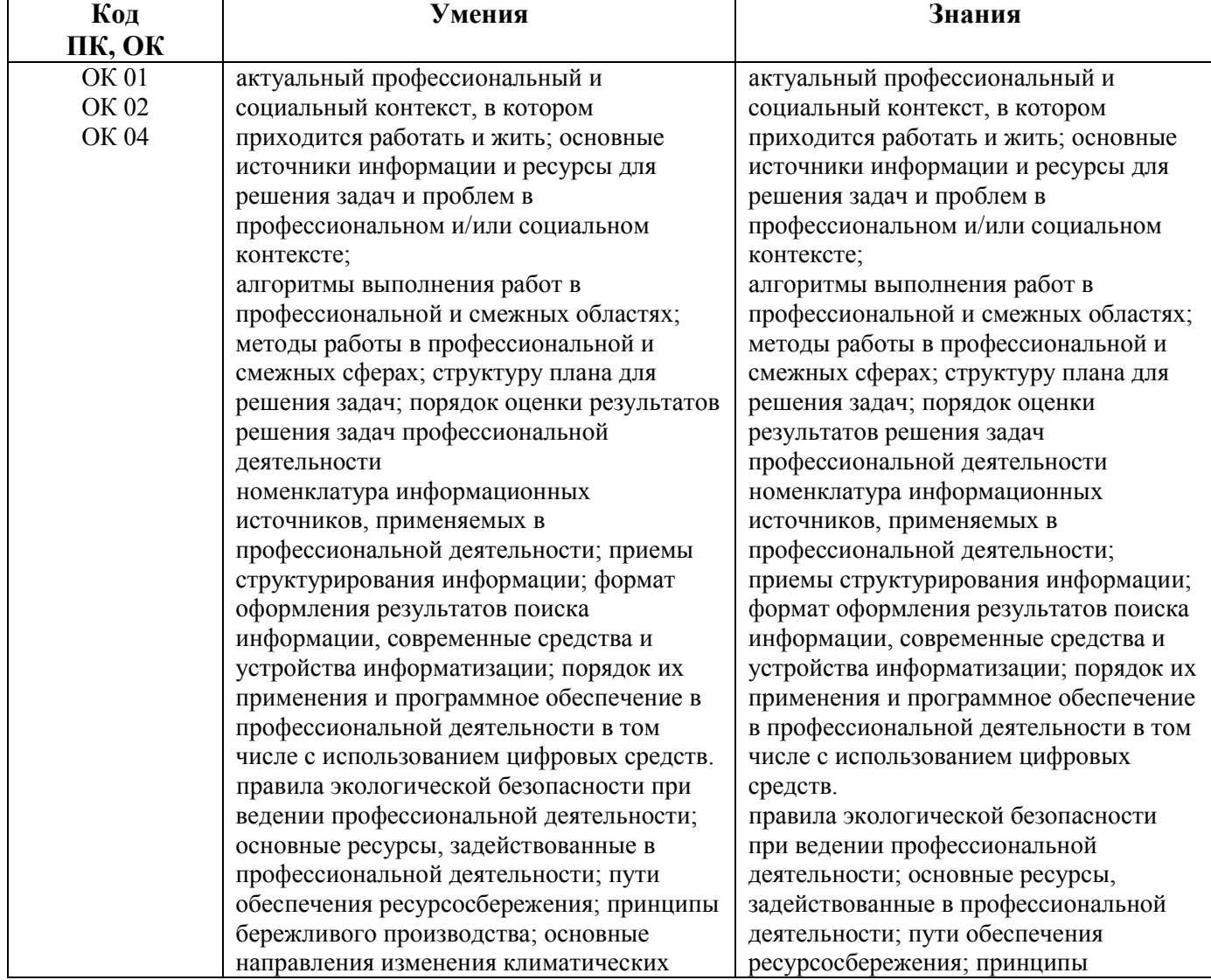

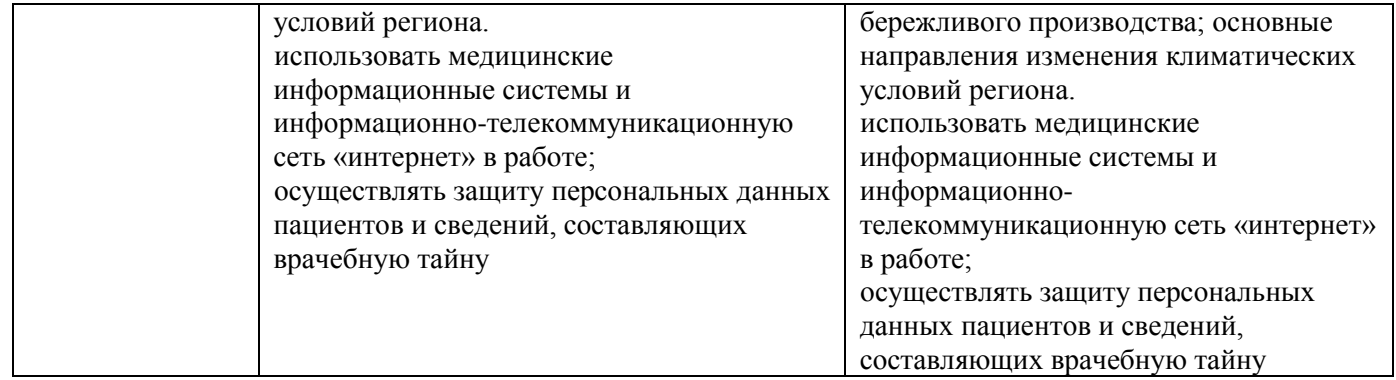

## **2. СТРУКТУРА И СОДЕРЖАНИЕ УЧЕБНОЙ ДИСЦИПЛИНЫ**

#### **2.1. Объем учебной дисциплины и виды учебной работы**

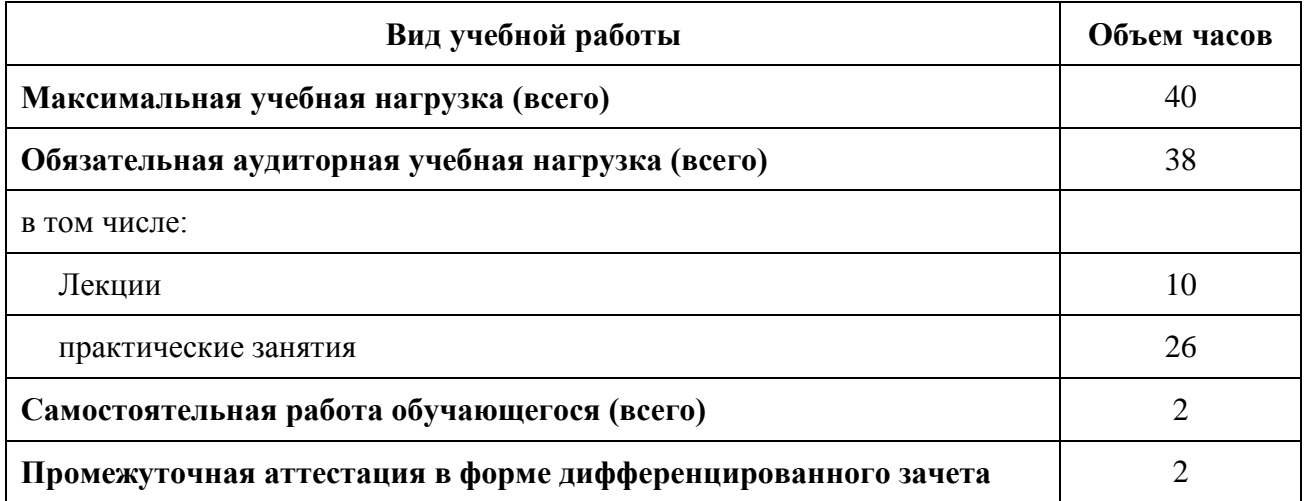

# **1.2. Тематический план и содержание учебной дисциплины**

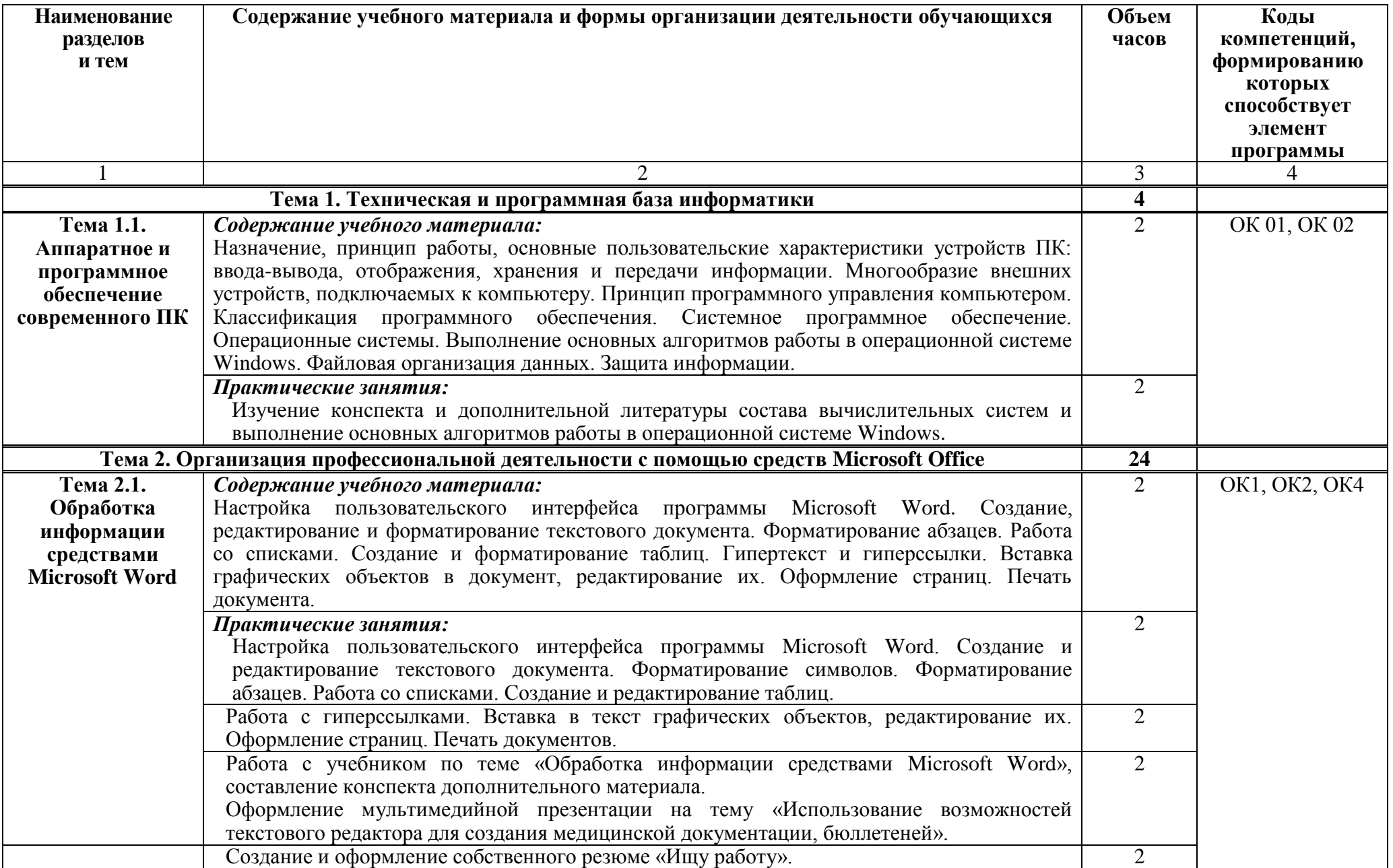

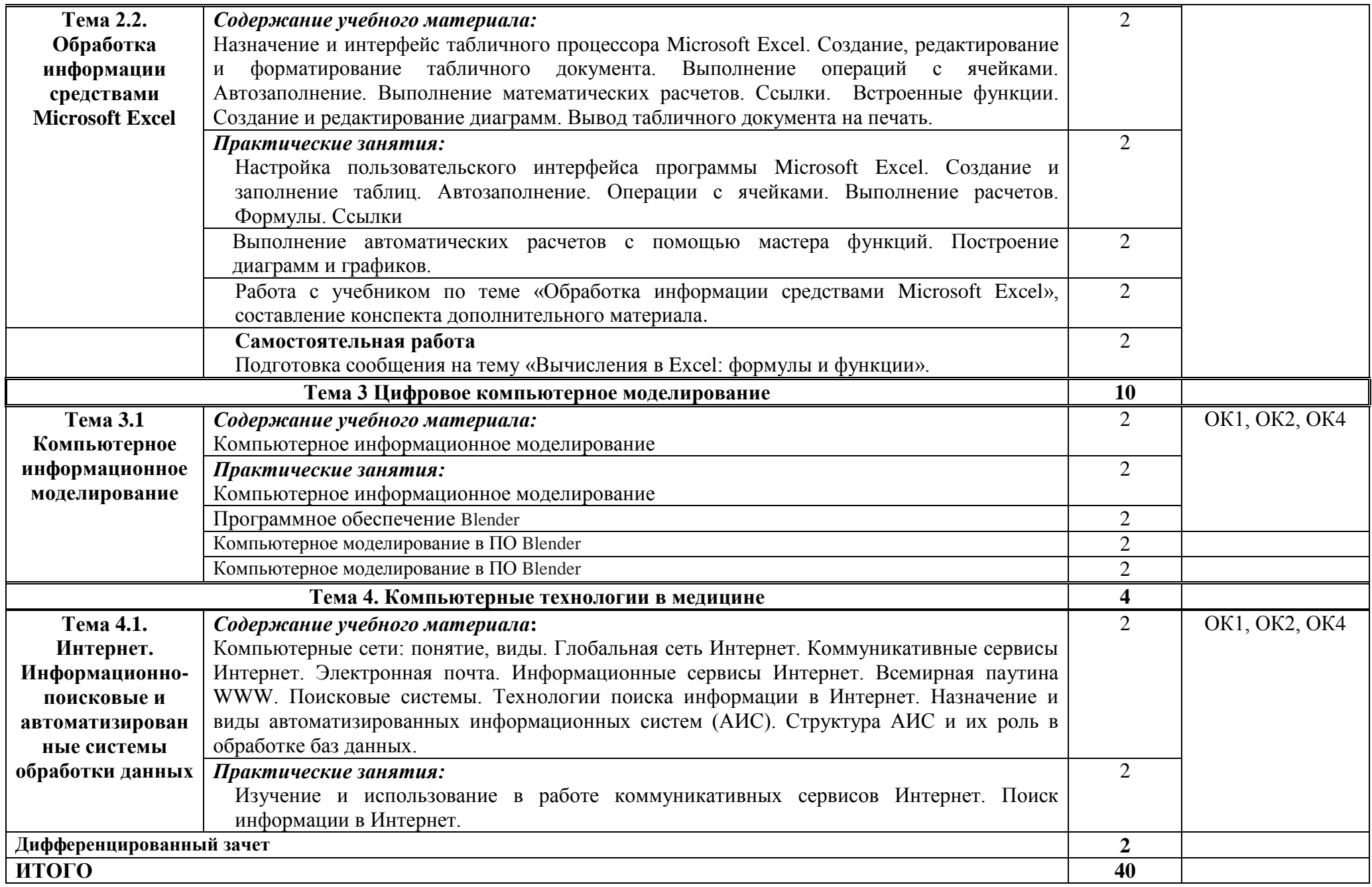

### **3. УСЛОВИЯ РЕАЛИЗАЦИИ ПРОГРАММЫ УЧЕБНОЙ ДИСЦИПЛИНЫ**

**3.1.** Для реализации программы учебной дисциплины должен быть предусмотрен кабинет Информатики

#### **Оборудование кабинета**

- Функциональная мебель для обеспечения посадочных мест по количеству обучающихся
- Функциональная мебель для оборудования рабочего места преподавателя
- автоматизированное рабочее место преподавателя
- автоматизированное рабочее место студентов
- оборудование для отображения графической информации и ее коллективного просмотра

#### **3.2. Информационное обеспечение реализации программы**

Для реализации программы библиотечный фонд должен иметь печатные и/или электронные образовательные и информационные ресурсы, для использования в образовательном процессе.

#### **3.2.1. Основные печатные издания**

1. Омельченко В.П., Информационные технологии в профессиональной деятельности [Электронный ресурс] / Омельченко В.П., Демидова А.А. - М. : ГЭОТАР-Медиа, 2019. - 432 с. - ISBN 978-5-9704-5035-2

2. Омельченко В.П., Информационные технологии в профессиональной деятельности [Электронный ресурс] / Омельченко В.П., Демидова А.А. - М. : ГЭОТАР-Медиа, 2020. - 432 с. - ISBN 978-5-9704-5035-2 - Режим доступа: <https://www.studentlibrary.ru/book/ISBN9785970454992.html>

#### **3.2.2. Основные электронные издания**

1. Электронное издание на основе: Информационные технологии в профессиональной деятельности: практикум / В. П. Омельченко, А. А. Демидова. - М.: ГЭОТАР-Медиа, 2019. - 432 с. : ил. - ISBN 978-5-9704-5035-2. Режим доступа: <http://www.medcollegelib.ru/book/ISBN9785970450352.html>

Омельченко, В. П. Информатика. Практикум / В. П. Омельченко, А. А. Демидова. - Москва : ГЭОТАР-Медиа, 2018. - 336 с. : ил. - 336 с. - ISBN 978-5-9704-4668-3. - Текст : электронный // ЭБС "Консультант студента" : [сайт]. - URL : https://www.studentlibrary.ru/book/ISBN9785970446683.html

#### **3.2.3. Интернет-ресурсы, рекомендованные для самостоятельной подготовки и как Дополнительный источник информации:**

1 https://www.rosminzdrav.ru/

2 https://www.rosminzdrav.ru/poleznye-resursy/proekt-berezhlivaya-poliklinika

3 Российская национальная электронная библиотека: www.elibrary.ru

#### **3.2.4. Дополнительные источники**

1. Цветкова, М.С. Информатика и ИКТ: учебник для ССУЗов/ М.С. Цветкова. – М.: Академия, 2014.

2. Михеева, Е.В. Информационные технологии в профессиональной деятельности. – М.:ОИЦ «Академия», 2017.

3. Михеева, Е.В. Практикум по информационным технологиям в профессиональной деятельности. – М.: ОИЦ «Академия», 2016.

# **4. КОНТРОЛЬ И ОЦЕНКА РЕЗУЛЬТАТОВ ОСВОЕНИЯ УЧЕБНОЙ ДИСЦИПЛИНЫ**

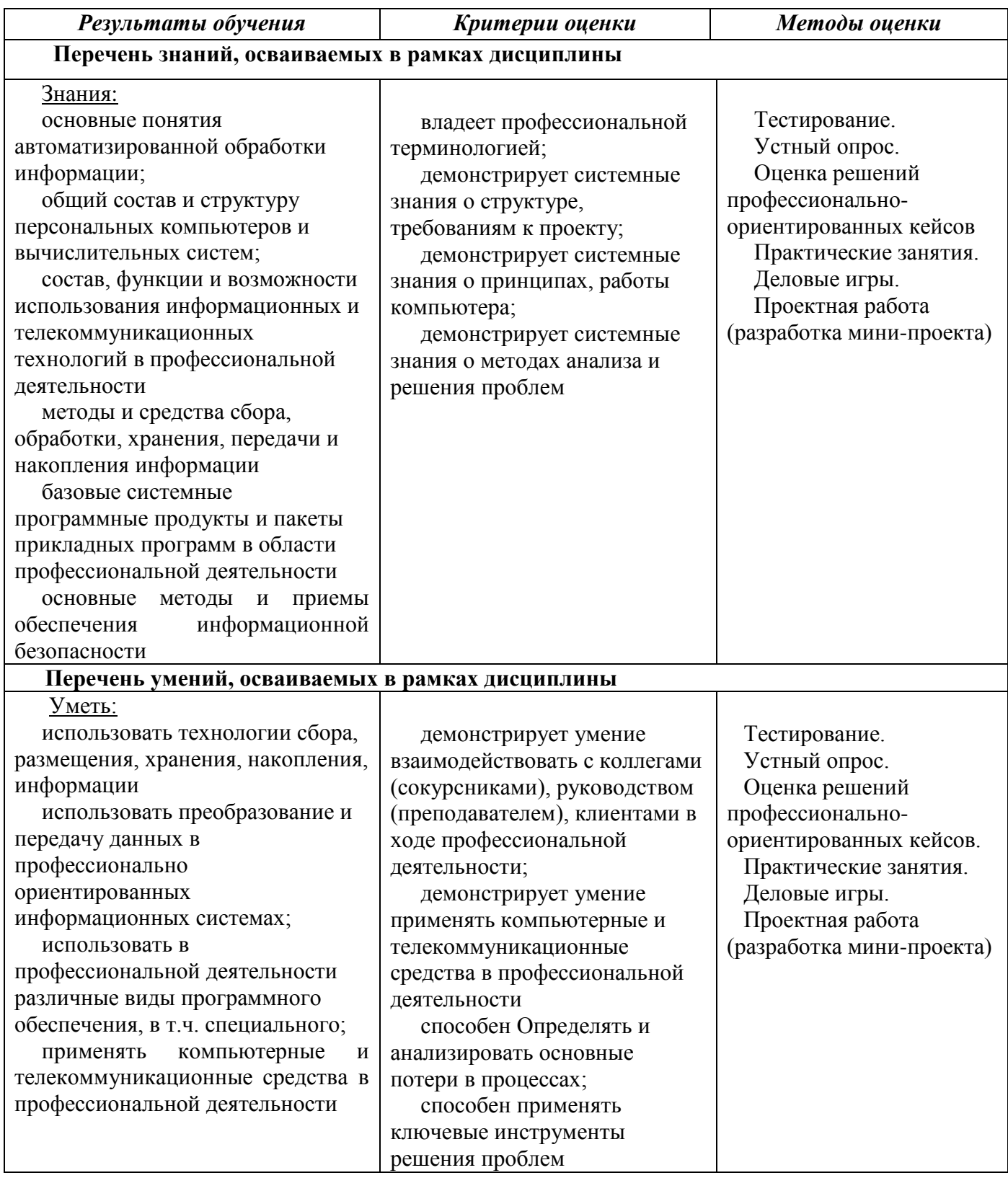

#### **5.АДАПТАЦИЯ РАБОЧЕЙ ПРОГРАММЫ ПРИ ОБУЧЕНИИ ЛИЦ С ОГРАНИЧЕННЫМИ ВОЗМОЖНОСТЯМИ ЗДОРОВЬЯ**

Адаптация рабочей программы дисциплины ОПЦ.05 «Цифровые технологии в профессиональной деятельности» проводится при реализации адаптивной образовательной программы – программы подготовки специалистов среднего звена – основной профессиональной образовательной программы по специальности 31.02.05 «Стоматология ортопедическая» в целях обеспечения права инвалидов и лиц с ограниченными возможностями здоровья на получение профессионального образования, создания необходимых для получения среднего профессионального образования условий, а атак же обеспечения достижения обучающимися инвалидами и лицами с ограниченными возможностями здоровья результатов формирования практического опыта.

#### **5.1.Учебно-методическое и информационное обеспечение дисциплин**.

Доступ к информационным и библиографическим ресурсам, указанным в рабочей программе, предоставлен в формах, адаптированных для лиц с ограниченными возможностями здоровья и инвалидов:

Для лиц с нарушением зрения (не менее двух видов):

- в печатной форме увеличенным шрифтом;
- в форме электронного документа;
- в форме аудиофайла.

Для лиц с нарушением слуха:

в печатной форме;

в форме электронного документа.

Для лиц с нарушением опорно-двигательного аппарата (не менее двух видов):

- в печатной форме;
- в форме электронного документа;
- в форме аудиофайла.

Во время самостоятельной подготовки обучающиеся инвалиды и лица с ограниченными возможностями здоровья обеспечены доступом к сети Интернет.

#### **5.2.Контроль и оценка результатов освоения дисциплины**

Указанные в разделе программы формы и методы контроля и оценки результатов обучения проводятся с учетом возможности обучающихся инвалидов и лиц с ограниченными возможностями здоровья. Предоставляется возможность выбора формы ответа (устно, письменно на бумаге, письменное на компьютере) при сдачи промежуточной аттестации с учетом индивидуальных особенностей. При проведении промежуточной аттестации обучающимися предоставляется увеличенное время на подготовку к ответу